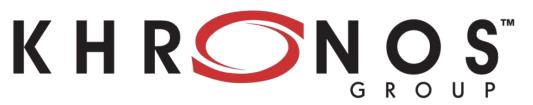

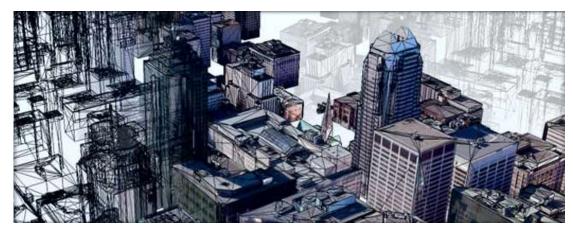

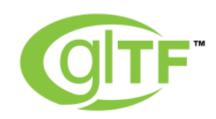

glTF Introduction 'OpenGL Transmission Format' October 2015

### What's in a 3D Asset or Model?

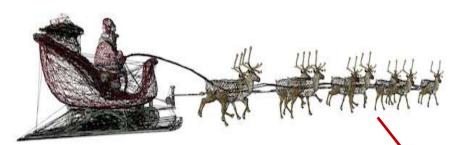

Scene hierarchy and geometry

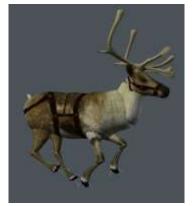

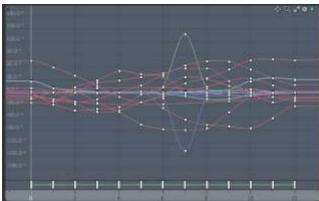

Animations and skins

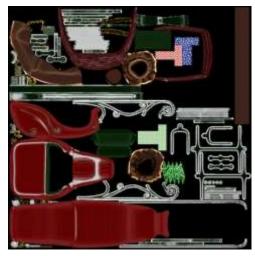

Materials and textures

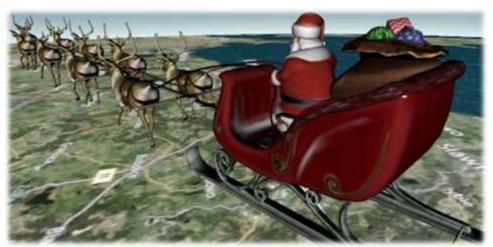

Final Asset in Scene

# H R O S

# 3D Model Creation and Deployment - Today

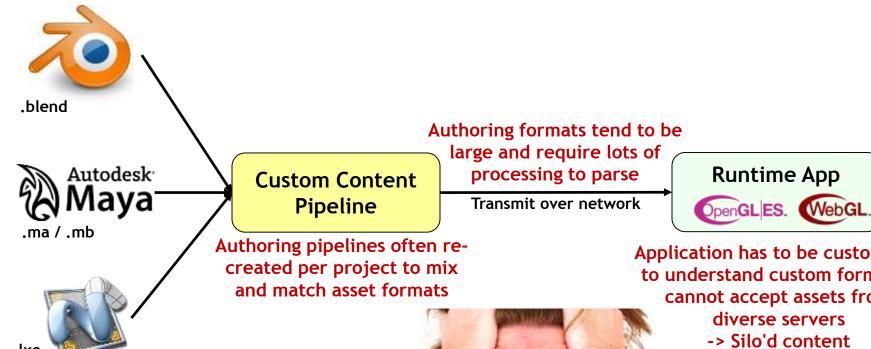

>30 3D formats in use OBJ/STL contain single-models NOT scenes Need lights, cameras, animations, scene hierarchy etc.

Application has to be customized to understand custom formats cannot accept assets from diverse servers

-> Silo'd content

### 3D Needs a Transmission Format!

- Efficient run-time transmission of 3D assets becoming essential
  - Connected applications need access to increasingly large asset databases
- Bridge the gap between tools and 'GL' based apps
  - Reduce duplicated effort in content pipelines
  - Enable richer 3D representation OBJ, STL etc. too limited
  - Provide common publishing format for content tools and services

| Audio      | Video                   | Images   | 3D |
|------------|-------------------------|----------|----|
| MP3        | H.264                   | JPEG     | ?  |
| 🕝 napster. | You <mark>Tube</mark> ™ | facebook | !  |

A widely adopted format ignites previously unimagined opportunities for a media type

# K H RON OS

# 3D Model Creation and Deployment Standards!

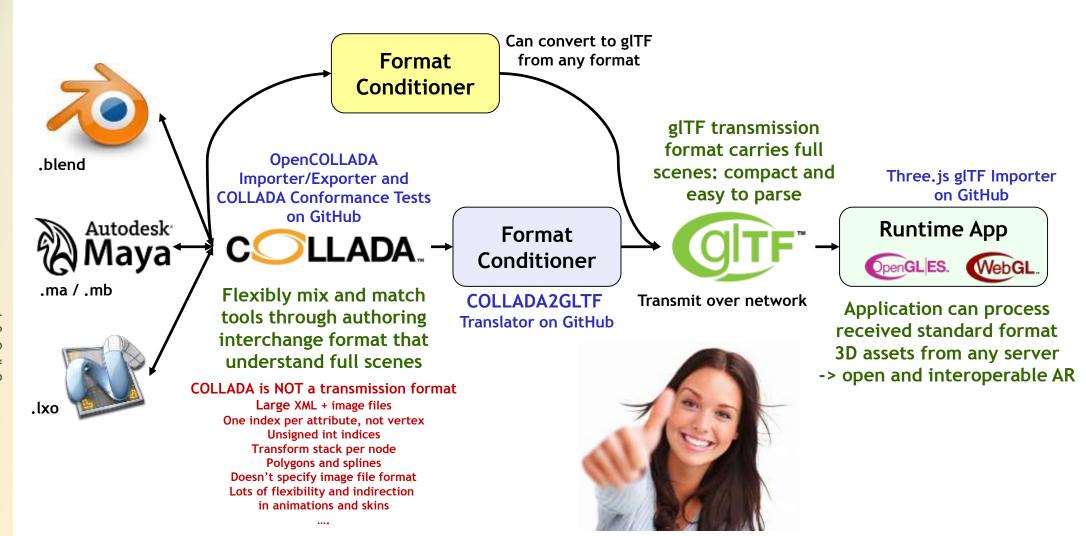

## glTF = "JPEG for 3D"

- 'GL Transmission Format'
  - 3D asset runtime format for any application
  - Optimized for WebGL, OpenGL ES, and OpenGL apps
- Compact representation for download efficiency
  - Binary mesh and animation data
- Loads quickly into memory
  - GL native data types require no additional parsing
- Full-featured scenes
  - 3D constructs (node hierarchy, materials, animation, cameras, lights)
- Runtime Neutral
  - Can be created and used by any tool, app, or runtime
- Flexible Extensibility
  - E.g. payloads with compression and streaming

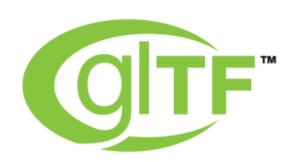

# K H RON OS

# glTF Internals

- JSON describes node hierarchy
  - Includes cameras
  - References geometry, animations, skins, shaders, textures
- Vertices
  - Uses native typed array format
  - Includes key-frame animations and skinning
- Shaders
  - With extensions for materials
- Textures
  - Use existing standard image compression formats e.g. JPEG
- Extras
  - For app-specific data (metadata)

#### .gltf

JSON describes node hierarchy, materials, cameras

#### .bin

Geometry: vertices and indices
Animation: key-frames
Skins: inverse-bind matrices

### .glsl

Shaders

.png .jpg ...

**Textures** 

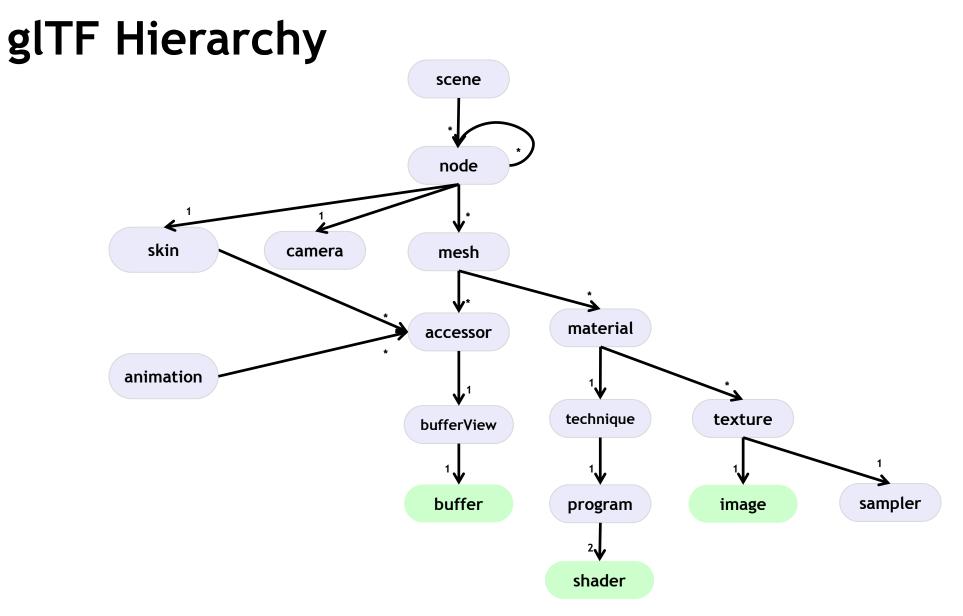

# glTF Example

### JSON Node (the truck) with three children (sets of two wheels)

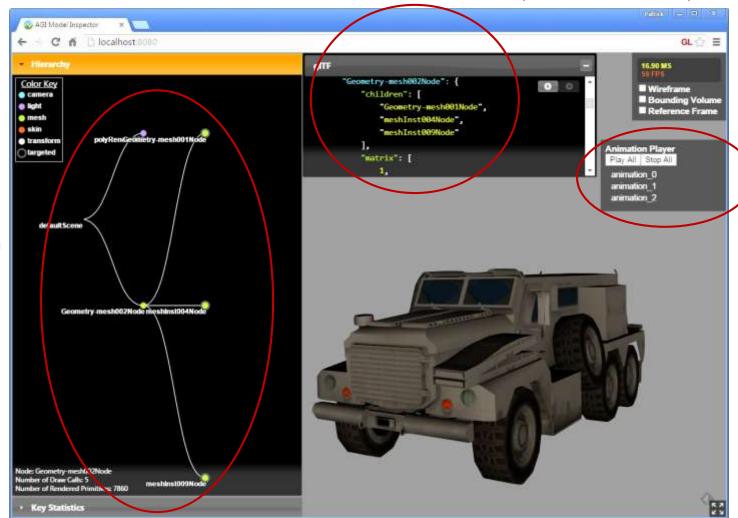

Visualization of Node Hierarchy Three

animations -

one for each

set of wheels

# glTF Project Status

- Open specification; Open process
  - Specification and multiple loaders and translators in open source
  - <a href="https://github.com/KhronosGroup/glTF">https://github.com/KhronosGroup/glTF</a>
- glTF 1.0 spec finalized
  - Launched in October 2015
- Extension mechanisms fully defined
  - Vendor, multi-vendor and official Khronos extensions (mirrors OpenGL)
  - Anyone can ship vendor extensions at any time no permissions needed
  - First extensions will be included in launch

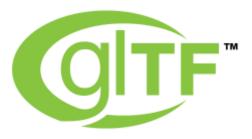

# K H RON OS

# glTF Adoption

three.js Loader

https://github.com/mrdoob/three.js/

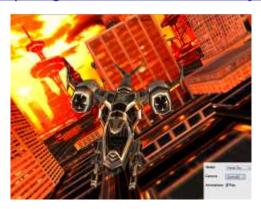

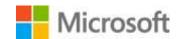

Babylon.js Loader (in development) http://www.babylonjs.com/

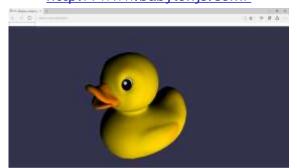

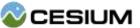

It's the native format! http://cesiumjs.org/

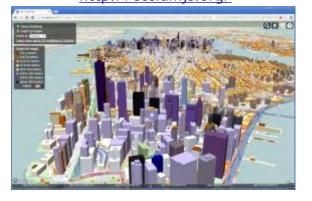

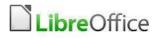

Native import and display of gITF models

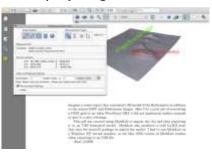

#### PIPELINE TOOLS

collada2gltf converter

https://github.com/KhronosGroup/gITF

Online drag and drop COLLADA to glTF converter

http://cesiumjs.org/convertmodel.html

FBX to gITF Convertor

(in development)

Drag and drop convertor coming

http://gltf.autodesk.io/

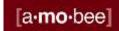

3D Advertising Solutions with native glTF import

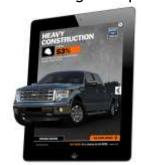

# KHRONOS

### Initial glTF Extensions

- Any company can define glTF vendor extensions
  - Khronos manages extension name space
  - Popular extensions can be proposed to be adopted into standard extensions and then possibly into core
- KHR\_binary\_glTF (Khronos extension)
  - Enables a gITF file to use binary asset packages
- EXT\_quantized\_attributes (vendor extension)
  - Quantization-based attribute compression
  - Decompression in vertex shader
- MPEG 3D mesh compression (in progress)
  - MPEG-SC3DMC codec (Scalable Complexity 3D Mesh Compression)
  - Uses Open3DGC open source C++ encoder/decoder + JavaScript decoder
  - 40-80% compression for many 3D assets
  - Extensions inserts decompression between file buffer and vertex data
  - Building support into the COLLADA2GLTF converter and Cesium loader

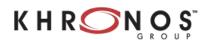

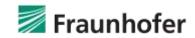

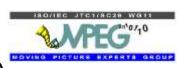

## Open3DGC glTF Extension Initial Results

| Model             | Vertices | Tris | Flat +<br>Gzip | Open3DGC +<br>Gzip | Compression<br>Amount | JavaScript<br>Execution Time |
|-------------------|----------|------|----------------|--------------------|-----------------------|------------------------------|
| COLLADA Duck      | 2.1k     | 4.2k | 54 KiB         | 14 KiB             | -74%                  | 24 ms                        |
| Stanford Bunny    | 2.5k     | 5.0k | 105 KiB        | 56 KiB             | -47%                  | 30 ms                        |
| Stanford Dragon   | 435k     | 871k | 7792 KiB       | 2141 KiB           | -73%                  | 630 ms                       |
| 3D Tile           | 12.8k    | 6.5k | 102 KiB        | 59 KiB             | -42%                  | _                            |
| OpenStreetMap NYC | _        | _    | 337 MiB        | 207 MiB            | -39%                  | (Streamed)                   |

Google Chrome 44.0, Windows 8.1, Intel i7-4980HQ @ 2.80GHz

# Cesium 3D Tiles Using glTF (Spring 2016)

- An open specification for streaming massive 3D geospatial datasets
  - Streams 3D content including buildings, trees, point clouds, and vector data
- Hierarchical Level of Detail (HLOD)
  - Only visible and prioritized tiles are streamed
  - glTF payloads can be compressed, e.g., using <u>3DGC</u> extension

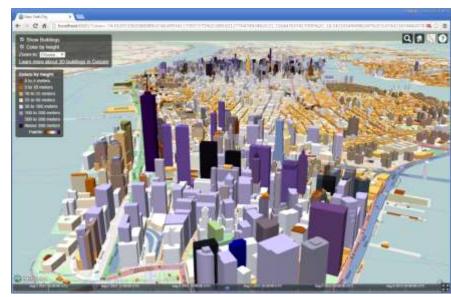

Over 1.1 million OpenStreetMap buildings in New York City

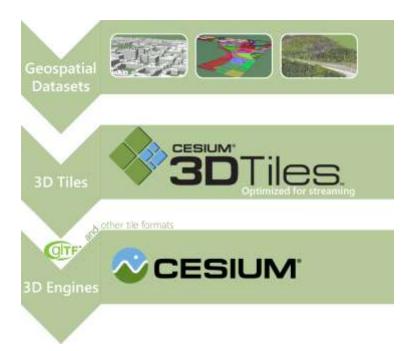

# **Launch Industry Support**

"It was obvious for the babylon.js team that gITF was a must have feature in order to integrate well within the 3D ecosystem." David Catuhe, principal program manager at Microsoft and author of babylon.js

Marketin and a second second s

"gITF has some remarkable features that will make it simple for developers to include and run 3D digital assets in their web or mobile applications" Cyrille Fauvel, senior ADN Sparks manager at Autodesk

"Unlocking 3D content from proprietary desktop applications to the cloud creates massive new opportunities for collaboration. This future is so close we can feel it - the hardware is capable, the browsers are capable, now if only we could solve the content pipeline. Go gITF!" Ross McKegney, Platform @ Box "Defining a 3D graphics transmission model is challenging due to the extensive diversity of 3D graphics representations and use cases and the 3D ecosystem is being held back by a lack of a simple and universally efficient data representation. gITF has an important role by defining a foundation on which application specific compression and transmission components can be incrementally added. We are looking forward to gITF extensions to enable efficient MPEG compression technologies for 3D graphics to be widely deployed."

Marius Preda of the MPEG Consortium

## Get Involved with gITF!

- glTF specification
  - Review and use the specification: <a href="https://github.com/KhronosGroup/glTF/blob/spec-1.0/specification/README.md">https://github.com/KhronosGroup/glTF/blob/spec-1.0/specification/README.md</a>
- More details
  - https://www.khronos.org/gltf/
- Questions and supportive quotes
  - ntrevett@nvidia.com
  - @neiltd3d
  - #gltf

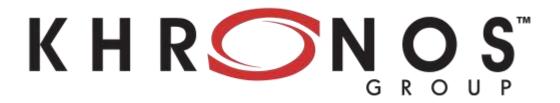